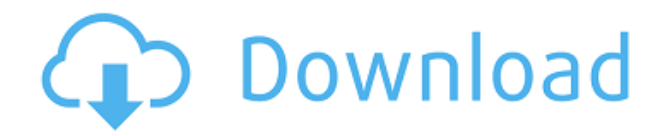

## **Simple TTS Registration Code Free PC/Windows**

Simple TTS — это программа, предназначенная для преобразования текста в аудио. Вы можете использовать программу, чтобы создать книгу для своих детей, записать лекции для своих детей или читать книги во время отдыха. Удобный для пользователя: Simple TTS прост в использовании: просто откройте его и начните печатать. Он может автоматически находить и воспроизводить файлы .txt, а также конвертировать текстовые файлы ..txt. Отлично подходит для чтения: запустите или остановите процесс преобразования, нажав кнопки, и он автоматически воспроизведет сгенерированный звук. Запишите звук и выберите речевой движок. Вы можете сохранить преобразованный аудиофайл в формате .wav и начать процесс записи с помощью внешнего микрофона. Настройте речевой движок: выберите голос или скорость преобразования текста в речь и напишите свое любимое имя. Простые функции TTS: Программа для чтения/записи аудиофайлов: может читать файлы .wav и .aiff, а также преобразовывать текст в файлы .wav и .aiff. Анализатор текста: Simple TTS может разбивать текст на страницы и абзацы. Затем вы можете изменить размер шрифта или использовать один из предопределенных вариантов шрифта. Преобразование текста в речь: просто введите текст и преобразуйте его в аудио. Программа может автоматически находить и воспроизводить файлы .txt. Поддержка многоязычного режима: вы можете выбрать определенный язык для преобразования текста. Запись аудио: Вы можете записать преобразованный аудиофайл в виде файлов .wav и .aiff. Шаблон Excel: импортируйте документы Excel в определенном текстовом формате, чтобы преобразовать их в текстовые файлы и аудио с помощью Simple TTS. Запись голоса: вы можете использовать внешний микрофон, чтобы записать свое произношение в текстовом файле. Аудио можно сохранить в виде файлов .wav и .aiff. Поиск папок: вы можете искать текстовые файлы в папке и преобразовывать их в файлы .txt и аудио. Обработка нескольких текстовых файлов: вы можете легко обрабатывать текстовые файлы в нескольких папках. Просто установите предпочтительную папку, и она будет обрабатывать все файлы в этом каталоге. Простые системные требования TTS: Windows 98, 2000, ME или XP: он совместим со всеми этими операционными системами.Однако он будет работать на компьютерах с тактовой частотой до 300 МГц. Размер: 143,92 КБ. Лицензия Simple TTS: Simple TTS можно использовать бесплатно и без ограничений. Простой скриншот TTS: Простая загрузка TTS: Простые альтернативы TTS

## **Simple TTS Crack + Product Key [Latest]**

Чтобы решить эту проблему, парень по имени Виктор Липитко написал приложение «Простой TTS». Приложение простое в использовании и позволяет преобразовывать текст в речь с помощью аудиодвижков. Он был написан, чтобы быть простым в использовании, а также имеет все настройки, чтобы вы могли настроить его для всех различных приложений, которые у вас есть. Скорость используемого голоса регулируется, а количество ошибок легко исправить. Также можно заниматься как офлайн, так и даже записывать стрим. Кроме того, вы можете изменить шрифт, размер и цвет. Ключевые особенности простого TTS: Кроме того, все настройки можно изменить, чтобы создать идеальное решение для пользователей. Вы также можете изменить настройки приложений, установленных в вашей системе. Загрузите и

установите простой TTS: Первое, что вам нужно сделать, чтобы установить Simple TTS Activation Code, это загрузить его. Вам не обязательно загружать простую TTS с официального сайта. Вы также можете загрузить Simple TTS с веб-сайтов обмена файлами. Затем вы можете установить скачанный файл. После того, как вы установили Simple TTS, вы можете открыть приложение и начать его использовать. Простые требования TTS: Чтобы иметь возможность использовать Simple TTS, вы должны соответствовать следующим требованиям. • Название игры должно быть на английском языке • Приложение должно быть загружено с правильного веб-сайта. • У вас должна быть звуковая карта • ПК или ноутбук, на который вы его устанавливаете, должен иметь немного оперативной памяти. После установки Simple TTS необходимо ее активировать. Это легко сделать, и процесс занимает несколько минут. Вы можете использовать таймер, чтобы проверить, нужно ли закрывать приложение. Необходимые данные записываются в файл Simple TTS.txt. Весь текст в файле должен быть одинаковым для приложения. Если текст не совпадает, операция не будет успешной. Как использовать простой TTS: Поскольку приложение представляет собой конвертер текста в речь, им очень легко пользоваться и учиться.Если вы новичок, вам следует выполнить шаги, указанные ниже. • Прежде всего, откройте Simple TTS на компьютере, на котором вы его установили. • Теперь вы должны выбрать текст, который вы хотите преобразовать в речь, написав в текстовом поле. • Как только вы что-то написали, главное 1eaed4ebc0

# **Simple TTS Crack + Activation Code With Keygen [Mac/Win]**

• Simple TTS преобразует текстовые файлы несколькими щелчками мыши в человеческий голос • Он поддерживает моно- и стереофайлы TTS и занимает несколько секунд. • Он конвертирует любые и все поддерживаемые форматы без каких-либо настроек • Он использует только динамик системы по умолчанию Мы не загружаем файлы на наш хостинг! Мы индексируем и ссылаемся только на контент, предоставленный другими сайтами. Мы не храним никаких файлов на наших серверах! Спасибо! Ваш голос учтен. За вас проголосовали 20 миллионов пользователей TU! Этот сайт не содержит материалов, связанных с Vector, мы всего лишь инструмент, сгенерированный автоматически в процессе индексации. «Как мы видели в прошлом сезоне, в клубе происходит много сбоев для игроков, когда они уезжают за пределы Англии», — сказал Койл ESPN FC. «Они сделали все своих игр в этом окне и тренировались для большей части этого, а потом вдруг они попадают в другую среду и начинают чувствовать, что им нужно адаптироваться к ней в течение следующего месяца или двух. «Они играют шесть игр за это время, а затем возвращаются на новое место», — сказал он. «Я думаю, что французская лига выводит это на новый уровень. «Мы хотим дать нашим игрокам как можно больше времени для адаптации, потому что это важно для их развития. Но важно понимать это правильно, потому что каждый раз, когда мы теряем игрока, это влияет на нас. Это стоит денег, это влияет на нашу подготовку». Койл считает, что международный перерыв будет хорошим временем для игроков, чтобы сесть и обсудить свое будущее в Лиге 1. «Я думаю, что у них есть хорошая возможность во время международного перерыва, когда у них есть свободное время от игр, они могут оглянуться на тот сезон и быть честными с самими собой», — сказал он. «Я думаю, что у них есть время решить, каково их будущее на данный момент. Они могут обсудить со своим менеджером и агентами, что они хотят делать. «Игроки, приехавшие в Манчестер, будут иметь другое мнение, чем игроки, подписавшие контракт с «Марселем» или «Лорьяном», поэтому для них может быть полезно сесть вместе и обсудить это». Главной темой трансферного окна был Марсель $\clubsuit$ 

#### **What's New In?**

Simple TTS был разработан с конкретной целью предложить простой в использовании, быстрый и надежный конвертер речи в текст. Имея это в виду, вы не найдете слишком много возможностей или функций в этом приложении, но это не значит, что оно не может выполнять свою работу идеально. Simple TTS — одно из тех приложений, которые доказывают, что вам не нужно полагаться на сложные программы для преобразования текста в речь, потому что вы можете создавать даже лучшие приложения для преобразования текста в речь. Это правда, что существует множество приложений для конвертации аудио, из которых вы можете выбирать, но Simple TTS уникален тем, что это также мощное приложение для преобразования текста в речь, которое позволяет вам улучшить способ отправки рукописных заметок, электронных писем и текстовые сообщения другим. Ключевые особенности простого TTS: + Преобразование текста в речь: вы можете использовать Simple TTS для создания впечатляющего приложения для преобразования текста в речь, просто выбрав преобразование только что написанного текста. + Записывайте свой собственный голос: как приложение для преобразования текста в

речь, Simple TTS позволяет вам записывать свой собственный голос, который вы можете использовать в качестве субтитров к своим видео, электронной почте и документам, чтобы привлечь внимание. вашего читателя. + Настройте свои параметры: Simple TTS позволяет настраивать параметры в соответствии с вашими предпочтениями. Например, вы можете использовать другой голос, регулировать громкость или использовать другой размер шрифта, чтобы конечный результат соответствовал вашим личным предпочтениям. + Преобразование текста в несколько форматов: если вы ищете простое приложение для преобразования текста в речь, вы, вероятно, найдете множество приложений для преобразования голоса, но Simple TTS — одно из тех приложений, которые выходят за рамки базовых функций и предоставляют более продвинутые функции. Вы даже можете преобразовать свои тексты в несколько форматов, таких как аудиофайл MP3, файл WAV и даже файл WAV AAC. + Преобразование текста в видео: простой TTS можно даже использовать для создания видео, которое вы можете добавить в свои различные социальные сети, особенно на YouTube, Vine или Vimeo. Если вы когда-либо пытались найти программу, которая преобразует звук в текст, вы, скорее всего, попали на SpokenText. Это интересная программная утилита, потому что это конвертер аудио в текст, который может не только преобразовывать аудиофайлы в текст, но и сохранять текст на вашем компьютере.

# **System Requirements For Simple TTS:**

ОС: Windows 10 x64 Процессор: Intel® Core i3/5/7-й серии Память: 8 ГБ ОЗУ Графика: видеокарта на 2 ГБ Хранилище: 10 ГБ свободного места Мульти-GPU: 2-Way SLI® Звуковая карта: DirectX® 11 интернет-соединение Примечание. Не все приложения поддерживают SLI® и тесселяцию. Пользователи систем, не поддерживающих SLI®, могут включить SLI® на свой страх и риск. Расширения, доступные для автономной версии:

Related links: